## **Text Variables**

You can use the following variables to make your notifications more dynamic. By default, the invoicelink and invoiceid variables are used in the subject and message body.

| Variable          |
|-------------------|
| {{invoicelink}}   |
| {{invoiceid}}     |
| {{userid}}        |
| {{subtotal}}      |
| {{tax}}           |
| {{tax2}}          |
| {{credit}}        |
| {{total}}         |
| {{balance}}       |
| {{taxrate}}       |
| {{taxrate2}}      |
| {{paymentmethod}} |

These variables are useable in the default text configuration, or during setting up a new notification.

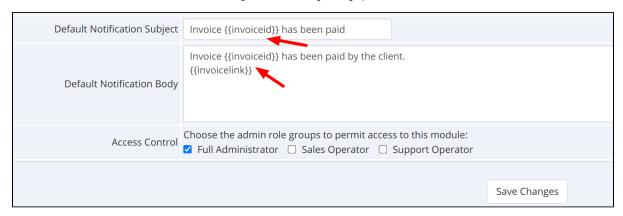